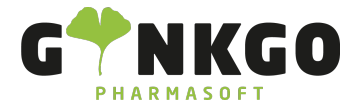

# CRM Einstellungen und Konfigurationen

Möchten Sie gerne Einstellungen und Konfigurationen in Ihrem CRM verwalten, gehen Sie bitte im Hauptmenü auf folgende Apps:

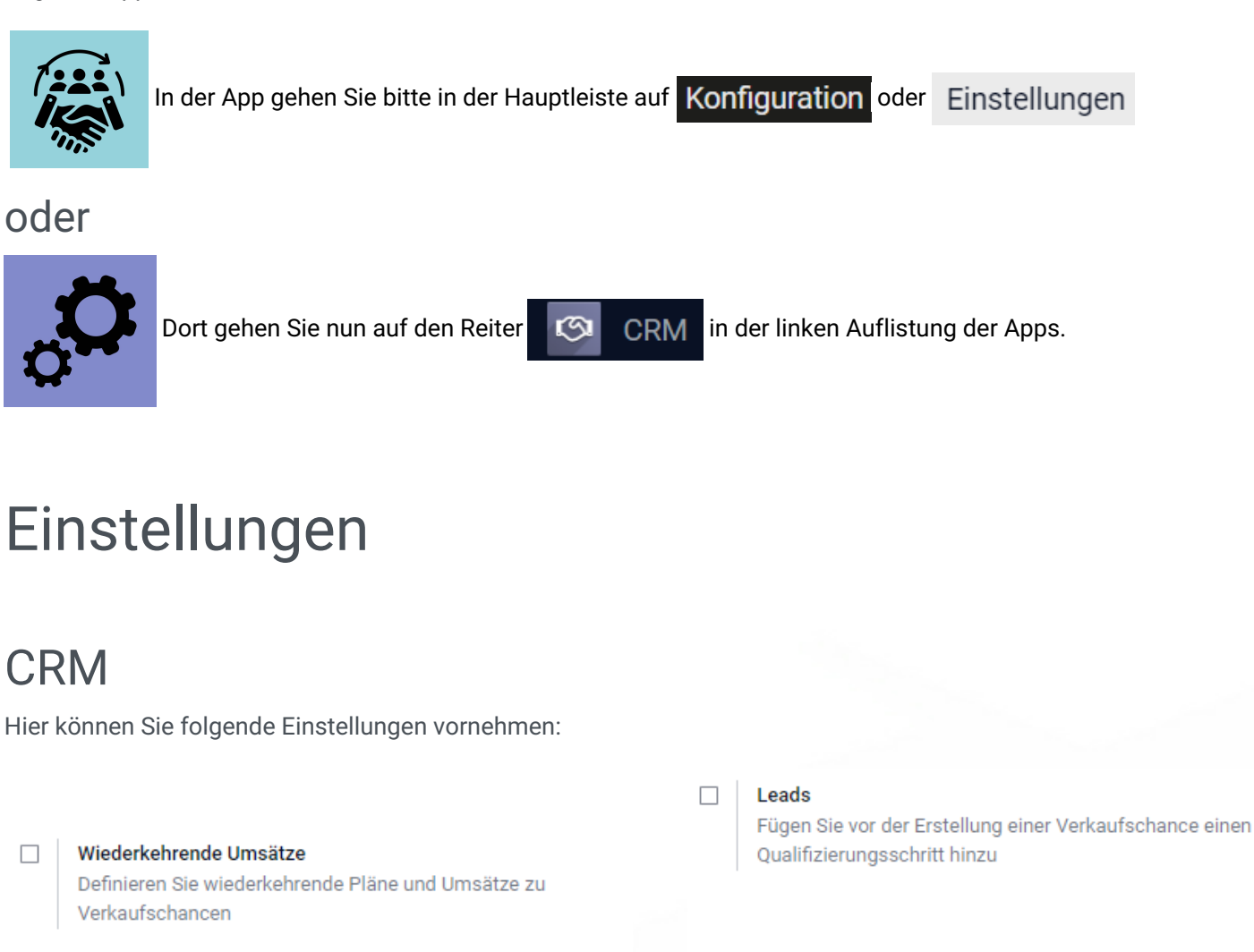

**Mehrere Teams** Ordnen Sie Vertriebsmitarbeiter mehreren Verkaufsteams zu.

> Regelbasierte Zuweisung <sup>@</sup> Weisen Sie regelmäßig Leads basierend auf Regeln zu

## Lead-Generierung

 $\Box$ 

Hier können Sie Ihren Leads/Interessenten automatisch Unternehmensdaten zukommen lassen.

Durch die Einstellung" Besucher in Leads verwandeln" können Sie einstellen, dass Daten von Besuchern Ihrer Webseite gespeichert werden.

 $\Box$ 

↓02761 835 1071 @ info@ginkgo-pharmasoft.com ● https://www.ginkgo-pharmasoft.com ■USt.: DE355829665

Ginkgo Pharmasoft GmbH • GF: Tobias Hammeke, Justin Mester • UST-ID: DE 355829665 • Amtsgericht Olpe HRB 13214 Sparkasse Olpe-Wenden-Drohlshagen eG • IBAN: DE15 4625 0049 0000 1715 04 • BIC: WELADED1OPE

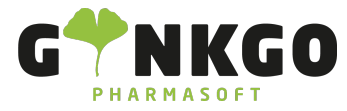

Über "Lead-Gewinnung" können Sie neue Leads anhand verschiedener Filterfunktionen generieren.

# Konfigurationen

### Verkaufsteams

Hier können Sie verschiedene Verkaufsteams ERSTELLEN. Füllen Sie dazu bitte alles nach Vorgabe aus und über HINZUFÜGEN VON können Sie "Mitglieder"/ Mitarbeiter dem Team hinzufügen. Danach gehen Sie bitte auf **SPEICHERN** 

#### Aktivitätstypen

Hier können Sie einen neuen Aktivitätstyp (z.B. Protokolle erstellen) **ERSTELLEN**. Füllen Sie bitte alles nach Vorgabe aus und gehen Sie auf **SPEICHERN** 

# Pipeline Stichwörter

Hier können Sie Stichwörter (z.B. Telefon-Beratung/ Online-Beratung) **ERSTELLEN**, die Sie hinterher in Ihrer Pipeline verwenden können. Füllen Sie dazu die grünhinterlegte Linie aus und suchen Sie sich rechts eine Farbe aus, die Ihr Stichwort erhalten soll. Nun gehen Sie bitte auf **SPEICHERN** 

#### Verlustgründe

Hier können Sie Verlustgründe (z.B. kein Interesse, zu teuer etc.) ERSTELLEN. Füllen Sie dazu die grünhinterlegte

Linie aus und gehen auf **SPEICHERN** 

## Lead-Gewinnungsanfragen

Nicht möglich.

02761 835 1071 info@ginkgo-pharmasoft.com https://www.ginkgo-pharmasoft.com USt.: DE355829665

Ginkgo Pharmasoft GmbH • GF: Tobias Hammeke, Justin Mester • UST-ID: DE 355829665 • Amtsgericht Olpe HRB 13214 Sparkasse Olpe-Wenden-Drohlshagen eG • IBAN: DE15 4625 0049 0000 1715 04 • BIC: WELADED1OPE